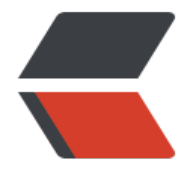

链滴

# 雪[花算](https://ld246.com)法

作者:zwxbest

- 原文链接:https://ld246.com/article/1546065454580
- 来源网站: [链滴](https://ld246.com/member/zwxbest)
- 许可协议:[署名-相同方式共享 4.0 国际 \(CC BY-SA 4.0\)](https://ld246.com/article/1546065454580)

大背景不讲,参考: https://segmentfault.com/a/1190000011282426#articleHeader5

小背景: 我们的订单编号要求是16位, 改造了一下雪花算法

\* \* 参考Twitter Snowflake算法,按实际需求,做了部分修改,结构如下(每部分用-分开): \* 0000000000 - 10000000000000000000000000000000000000000 - 00 - 000 - 00000000 \* 10位不使用,因为目的是为了最终生成16位整数,所以只使用后面的54bit \* 41位时间截(毫秒级),存储时间截的差值 (当前时间截 - 开始时间截),41位的时间截,可以使用69 ,且考虑到差值较小时,会生成不足16位的数字,因些需要选择一个合适的值 \* 2位的集群ID,可以部署在4个集群 \* 3位的节点ID,每个集群可以有8个节点 \* 8位序列,毫秒内的计数,支持每个节点每毫秒产生256个ID序号 \* 加起来刚好64位,为一个Long型 \*/public class UniqueIdWorker { /\*\* \* 起始时间,用于调整位数 \* 这里取值 2012-12-22 00:00:00 \* 以41位表示毫秒,此方案可以使用到 2082-08-28 15:47:35,订单编号从15开头, \*/ private final long baseTimestamp = 1356105600000L; /\*\* \* 机器id所占的位数 \*/ private final long workerIdBits = 3L; /\*\* \* 集群id所占的位数 \*/ private final long clusterIdBits = 2L; /\*\* \* 支持的最大机器id \*/ private final long maxWorkerId = -1L  $\land$  (-1L << workerIdBits); /\*\* \* 支持的最大集群id  $\gamma$  private final long maxClusterId = -1L  $\land$  (-1L << clusterIdBits); /\*\* \* 序列在id中占的位数 \*/ private final long sequenceBits = 8L; /\*\* \* 机器ID向左移位数 \*/ private final long workerIdShift = sequenceBits; /\*\* \* 集群id向左移位数 \*/ private final long clusterIdShift = sequenceBits + workerIdBits;

```
 /**
* 时间截向左移位数
*/
private final long timestampLeftShift = sequenceBits + workerIdBits + clusterIdBits;
  /**
* 生成序列的掩码
*/
private final long sequenceMask = -1L \wedge (-1L \ll \text{sequencebits}); /**
* 工作机器ID
*/ private long workerId;
  /**
* 集群ID
*/ private long clusterId;
  /**
* 毫秒内序列
*/
private long sequence = 0L;
  /**
* 上次生成ID的时间截
*/
private long lastTimestamp = -1L;
  /**
* 构造函数
*
* @param workerId
* @param clusterId
*/
public UniqueIdWorker(Long workerId, Long clusterId) {
    Preconditions.checkArgument(null != workerId && workerId > 0 && workerId < maxWor
erId, "Invalid workerId");
    Preconditions.checkArgument(null != clusterId && clusterId > 0 && clusterId < maxClust
rId, "Invalid clusterId");
    this.workerId = workerId;
    this.clusterId = clusterId;
  }
  /**
* 获得下一个ID
* * @return
*/
public synchronized long nextId() {
    long timestamp = timeGen();
    //系统时钟回退,抛出异常
if (timestamp < lastTimestamp) {
       throw new RuntimeException(String.format("Clock moved backwards. Failed to generat
```

```
 id for %d milliseconds", lastTimestamp - timestamp));
```

```
 }
    //同一毫秒内顺序递增
if (lastTimestamp == timestamp) {
       sequence = (sequence + 1) & sequenceMask;
      //毫秒内序列溢出
if (sequence == 0) {
         //阻塞到下一个毫秒,获得新的时间戳
timestamp = tilNextMillis(lastTimestamp);
      }
    }
    //时间戳改变重置为0
else {
      sequence = 0L;
    }
    lastTimestamp = timestamp;
    return ((timestamp - baseTimestamp) << timestampLeftShift)
          | (clusterId << clusterIdShift)
          | (workerId << workerIdShift)
          | sequence;
  }
  /**
* 阻塞到下一个毫秒的时间戳并返回
*
* @param lastTimestamp
* @return
*/
private long tilNextMillis(long lastTimestamp) {
    long timestamp = timeGen();
    while (timestamp <= lastTimestamp) {
       timestamp = timeGen();
    }
    return timestamp;
  }
  /**
* 返回当前毫秒时间戳
*
* @return
*/
private long timeGen() {
    return System.currentTimeMillis();
  }
  /**
* 根据订单ID反向解析内容
*
* @param id
* @return
*/
public String parseId(Long id) {
   if (null == id) {
      return "";
    }
```
 return String.format("sequence: %d, workerId: %d, clusterId: %d, timestamp: %d\n", ((id) &  $\sim$  (-1L << sequence Bits))

, (( $id \gg$  (workerIdShift)) & ~(-1L << (workerIdBits)))

, ((id  $\gg$  clusterIdShift) & ~(-1L << clusterIdBits))

, ((id >> timestampLeftShift) + baseTimestamp));

}

}

#### **解释**

#### **41位时间戳能用几年?**

```
@Test
public void test2() {
   String minTimeStampStr = "00000000000000000000000000000000000000000";
   long minTimeStamp = new BigInteger(minTimeStampStr, 2).longValue();
   String maxTimeStampStr = "11111111111111111111111111111111111111111";
   long maxTimeStamp = new BigInteger(maxTimeStampStr, 2).longValue();
  long oneYearMills = 1L * 1000 * 60 * 60 * 24 * 365;
   System.out.println((maxTimeStamp - minTimeStamp) / oneYearMills);
}
```

```
结果是69
```
### **前41位最小值**

```
如果前41位太小,结果可能不满16位。
计算1000 0000 0000 0000L的前41位
@Test
  public void test1() {
     String str = Long.toBinaryString(
        1000_0000_0000_0000L);//00001110001101011111101010010011000110100_0000000
00000
// String str = Long.toBinaryString(9999_9999_9999_9999L);//1000111000011011110010
110111111000000111_1111111111111
  System.out.println(str);
    int needZero = 54 - str.length();
     str = StringUtils.repeat("0", needZero) + str;
     char[] chars = str.toCharArray();
     System.out.println("length :" + chars.length);
    for (int i = 0; i < chars.length; i +) {
       if (i != 0 && i % 41 = = 0) {
          System.out.print("_");
 }
        System.out.print(chars[i]);
     }
   }
```
#### **起始时间计算**

```
用当前时间戳减去前41位最小值,得到的时间就是起始时间,如果需要开头从15或者20开始,也可
自行计算。
```

```
@Test
  public void test3() {
     long curTimeStamp = System.currentTimeMillis();
     //也可以用下面的
// long curTimeStamp1 = LocalDateTime.now().atZone(ZoneId.systemDefault()).toInstant(
// .toEpochMilli();
  System.out.println(curTimeStamp);
// System.out.println(curTimeStamp1);
 //差值最小为00001110001101011111101010010011000110100
  String diffTimeStampStr = "00001110001101011111101010010011000110100";
     long diffTimeStamp = new BigInteger(diffTimeStampStr, 2).longValue();
     long minTimeStamp = curTimeStamp - diffTimeStamp;
     LocalDateTime minDateTime = LocalDateTime
        .ofInstant(Instant.ofEpochMilli(minTimeStamp), ZoneId.systemDefault());
     System.out.println(minDateTime);//2015-02-15T17:59:14.079
  }
```
## **-1L ^ (-1L << workerIdBits)求最大机器id**

```
//-1 的二进制原码1000 0001,反码 - 1111 1111
//-1 << 3也就是-8的二进制 1000 1000 反码- 1111 1000
// 1111 1111 ^ 1111 1000 = 0000 0111
```